# CSE 331 Software Design & Implementation

#### Kevin Zatloukal Fall 2020 Lecture 3 – Reasoning about Loops

# Reasoning So Far

- "Turn the crank" reasoning for assignment and if statements
- All code (essentially) can be written just using:
	- assignments
	- if statements
	- loops
- Only part we are missing is **loops**

# Reasoning About Loops

- Loop reasoning is not as easy as with "=" and "if"
	- recall Rice's Theorem (from 311): checking any non-trivial semantic property about programs is **undecidable**
- We need help (more information) before the reasoning again becomes a turn-the-crank process
- That help comes in the form of a "loop invariant"

# Loop Invariant

A **loop invariant** is an assertion that holds at the top of the loop:

```
\{ Inv: I \}while (cond)
   S
```
- It holds when we **first get to** the loop.
- It holds each time we execute S and **come back to** the top.

Notation: I'll use "**Inv**:" to indicate a loop invariant.

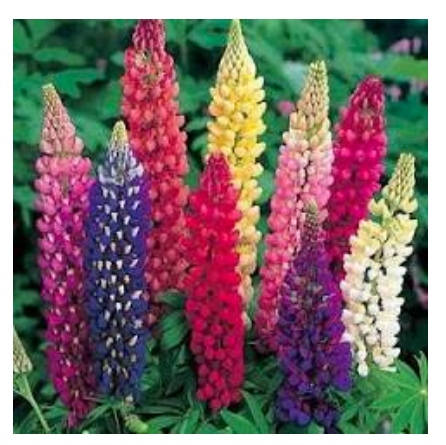

Consider a while-loop (other loop forms not too different) with a loop invariant **I**.

Let's try forward reasoning...

```
\{ { \{ P \} } \}S1
{{ Inv: I }}
  while (cond)
     S2
  S3
\{ \{ Q \} \}
```
Consider a while-loop (other loop forms not too different) with a loop invariant **I**.

Let's try forward reasoning...

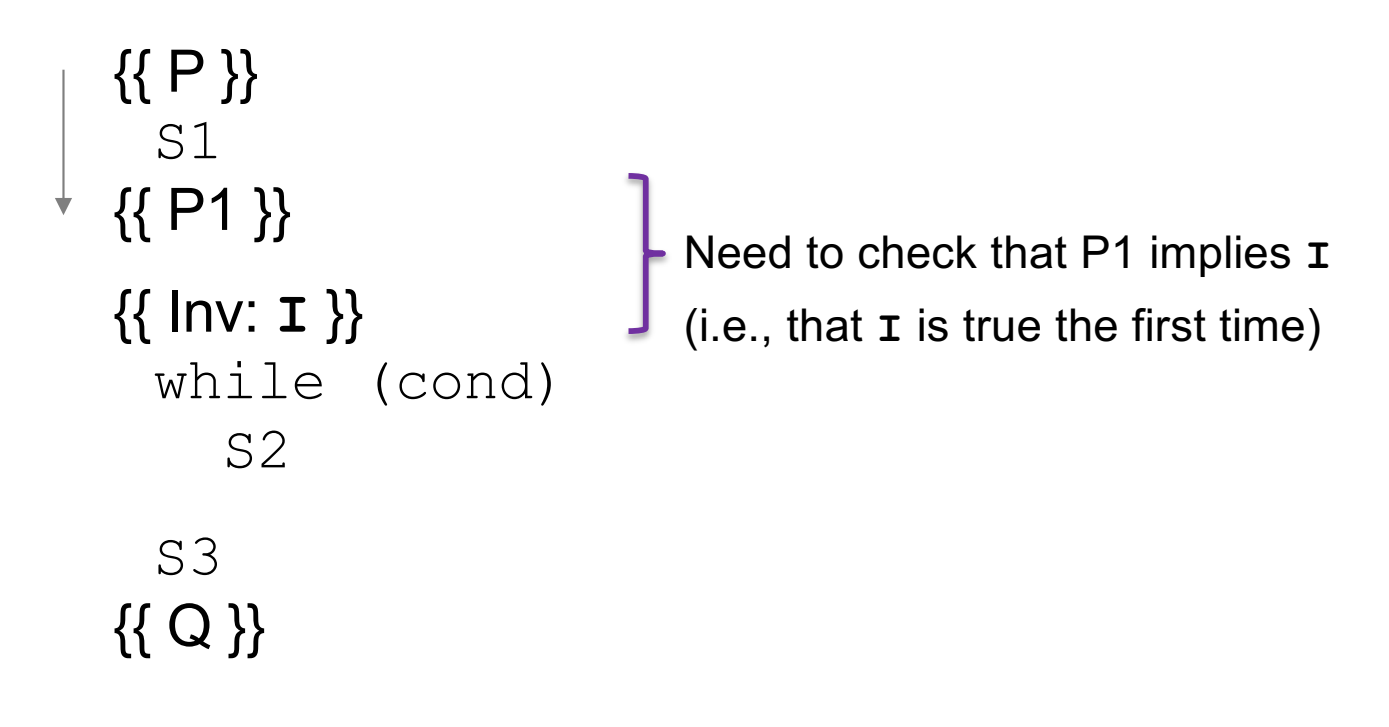

Consider a while-loop (other loop forms not too different) with a loop invariant **I**.

Let's try forward reasoning...

```
\{ { \{ P \} } \}S1
{{ Inv: I }}
  while (cond)
    {{ I and cond }}
     S2
    {{ P2 }}
  S3
\{ \{ Q \} \}Need to check that P2 implies I again
                                 (i.e., that I is true each time around)
```
CSE 331 Fall 2020 7

Consider a while-loop (other loop forms not too different) with a loop invariant **I**.

Let's try forward reasoning...

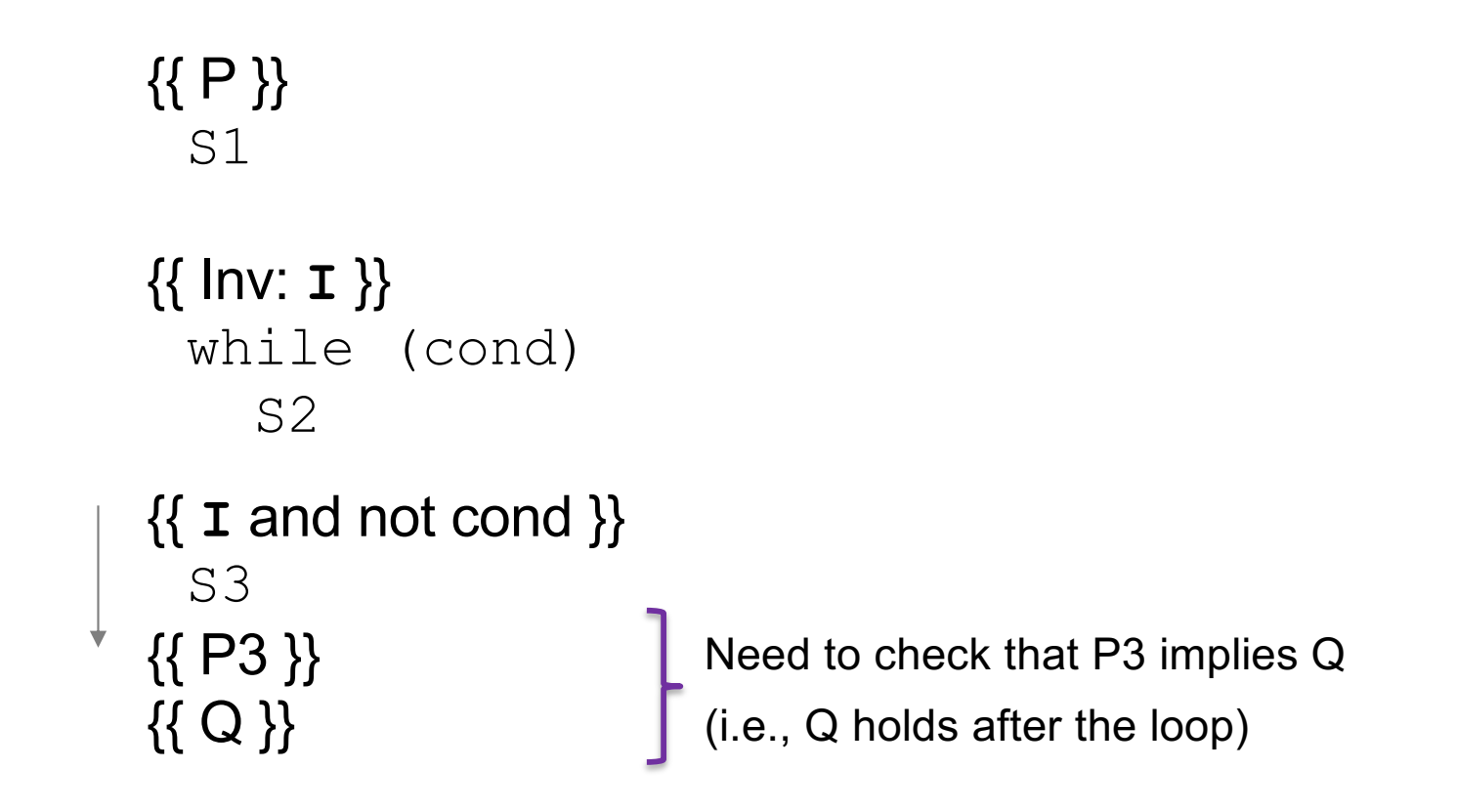

Consider a while-loop (other loop forms not too different) with a loop invariant **I**.

{{ **P** }} S1 {{ Inv: **I** }} while (cond) S2

S3 {{ **Q** }} Informally, we need:

- **I** holds initially
- **I** holds each time around
- **Q** holds after we exit

Formally, we need validity of:

- {{ P }} S1 {{ **I** }}
- $\{ \{ \texttt{I} \text{ and } \text{cond} \} \}$  S2  $\{ \{ \texttt{I} \} \}$
- $\{ \{ I \text{ and not cond } \} \}$  S3  $\{ \{ Q \} \}$

(can check these with backward reasoning instead)

# More on Loop Invariants

- Loop invariants are crucial information
	- needs to be provided before reasoning is "turn the crank"
- Pro Tip: always document your invariants for non-trivial loops – don't make code reviewers guess the invariant
- Pro Tip: with a good loop invariant, the code is easy to write – all the creativity can be saved for finding the invariant

{{ b.length >= n }} s = 0; i = 0; while (i != n) { s = s + b[i]; i = i + 1; } {{ s = b[0] + ... + b[n-1] }} Equivalent to this "for" loop: s = 0; for (int i = 0; i != n; i++) s = s + b[i];

```
\{\{\text{b.length} \geq n\}\}\s = 0;i = 0;\{\{\ln v: s = b[0] + ... + b[i-1]\}\}\while (i != n) {
   s = s + b[i];i = i + 1;}
\{ \{ s = b[0] + ... + b[n-1] \} \}
```

```
\{ \} b.length >= n \}s = 0;i = 0;\begin{cases} \{ \} \{ s = 0 \text{ and } i = 0 \} \end{cases}\{\{\ln v: s = b[0] + ... + b[i-1]\}\}\while (i != n) {
      s = s + b[i];i = i + 1;}
  \{\{ s = b[0] + ... + b[n-1] \} \}
```
Consider the following code to compute  $b[0] + ... + b[n-1]$ :

{{ b.length >= n }} s = 0; i = 0; {{ s = 0 and i = 0 }} {{ Inv: s = b[0] + ... + b[i-1] }} while (i != n) { s = s + b[i]; i = i + 1; } {{ s = b[0] + ... + b[n-1] }}

•  $(s = 0 \text{ and } i = 0)$  implies  $s = b[0] + ... + b[i-1]$ ?

Yes. (An empty sum is zero.)

```
\{\{\text{b.length} \geq n\}\}\s = 0;
i = 0;\{ \{ s = 0 \text{ and } i = 0 \} \}\{\{\ln v: s = b[0] + ... + b[i-1]\}\}\while (i != n) {
   s = s + b[i];i = i + 1;}
\{\{ s = b[0] + ... + b[n-1] \} \}
```
• 
$$
(s = 0 \text{ and } i = 0) \text{ implies } \tau
$$

```
\n
$$
{\{ \text{b.length} >= n \}} \quad \cdot \quad (s = 0 \text{ and } i = 0) \text{ implies } \mathbf{I}
$$
\n $s = 0;$ \n $i = 0;$ \n ${\{ \text{Inv}: s = b[0] + ... + b[i-1] \}} \quad \text{while } (i != n) \quad {\{ \text{ s = b[0] + ... + b[i-1] and } i != n \}} \quad \text{is} = s + b[i];$ \n $i = i + 1;$ \n ${\{ \text{ s = b[0] + ... + b[i-1] \}} \quad \text{if} \quad s = b[0] + ... + b[n-1] \}} \quad \text{if} \quad s = b[0] + ... + b[n-1] \quad \text{if} \quad s = b[0] + ... + b[n-1] \quad \text{if} \quad s = b[0] +$ 
```

$$
\mathcal{L}^{\mathcal{L}}(\mathcal{L}^{\mathcal{L}})
$$

$$
\{\begin{array}{ll}\n\{\text{b.length} >= n\}\n\end{array}\n\} \qquad \qquad \bullet \quad (\text{s = 0 and i = 0}) \text{ implies } \mathbf{I} \\
\text{s = 0;} \\
\text{i = 0;} \\
\{\text{Inv: } \mathbf{s} = \mathbf{b}[0] + \dots + \mathbf{b}[i-1]\}\n\} \\
\text{while } (\text{i != n}) \quad \{\text{ s = b}[0] + \dots + \mathbf{b}[i-1] \text{ and } \text{i != n}\}\n\} \\
\text{while } (\text{i != n}) \quad \{\text{ s = b}[0] + \dots + \mathbf{b}[i-1] \text{ and } \text{i != n}\}\n\} \\
\text{if } \text{s = b}[0] + \dots + \mathbf{b}[i-1]\n\} \\
\text{if } \text{s = b}[0] + \dots + \mathbf{b}[i-1]\n\} \\
\text{if } \text{s = b}[0] + \dots + \mathbf{b}[n-1]\n\} \\
\text{if } \text{s = b}[0] + \dots + \mathbf{b}[n-1]\n\} \\
\text{if } \text{s = b}[0] + \dots + \mathbf{b}[n-1]\n\} \\
\text{if } \text{s = b}[0] + \dots + \mathbf{b}[n-1]\n\}
$$

{{ b.length >= n }} s = 0; i = 0; {{ Inv: s = b[0] + ... + b[i-1] }} while (i != n) { s = s + b[i]; i = i + 1; } {{ s = b[0] + ... + b[i-1] and not (i != n) }} {{ s = b[0] + ... + b[n-1] }}

- $(s = 0 \text{ and } i = 0)$  implies **I**
- $\{\{\ \mathbf{I} \text{ and } i \text{ } != n \ \}\} \subseteq \{\{\ \mathbf{I}\ \}\}\$
- $\{\{\mathbf I \text{ and not } (i != n)\}\}\$ implies  $s = b[0] + ... + b[n-1]$ ?

Consider the following code to compute  $b[0] + ... + b[n-1]$ :

{{ b.length >= n }} s = 0; i = 0; {{ Inv: s = b[0] + ... + b[i-1] }} while (i != n) { s = s + b[i]; i = i + 1; } {{ s = b[0] + ... + b[n-1] }}

- $(s = 0 \text{ and } i = 0)$  implies  $\bm{\text{I}}$
- $\{ \{ \texttt{I} \text{ and } \texttt{i} \text{ } \texttt{l} = \texttt{n} \} \} \text{ } \leq \{ \{ \texttt{I} \} \}$
- $\{ \{ \text{I} \text{ and } i = n \} \}$  implies  $\circledcirc$

These three checks verify the postcondition holds (i.e., the code is correct)

### **Termination**

- Technically, this analysis does not check that the code **terminates**
	- it shows that the postcondition holds if the loop exits
	- but we never showed that the loop actually exits
- However, that follows from an analysis of the running time
	- e.g., if the code runs in  $O(n^2)$  time, then it terminates
	- an infinite loop would be O(infinity)
	- any finite bound on the running time proves it terminates
- It is normal to also analyze the running time of code we write, so we get termination already from that analysis.

# Reasoning So Far

- Forward and backward reasoning for...
	- assignments
	- if statements
	- loops
- (essentially) all code can be rewritten to use just these

#### Example HW problem

The following code to compute  $b[0] + ... + b[n-1]$ :

$$
{\{ \} \}
$$
\n
$$
s = 0;
$$
\n
$$
{\{ \frac{1}{s} = 0; \quad \} \}}
$$
\n
$$
{\{ \frac{1}{s} = 0; \quad \} \}}
$$
\n
$$
{\{ \frac{1}{s} = b[0] + ... + b[i-1] \}} \}
$$
\n
$$
{\{ \frac{1}{s} = s + b[i]; \quad \} \}
$$
\n
$$
{\{ \frac{1}{s} = i + 1; \quad \} \}}
$$
\n
$$
{\{ \frac{1}{s} = i + 1; \quad \} \}
$$
\n
$$
{\{ \frac{1}{s} = b[0] + ... + b[n-1] \}} \}
$$

CSE 331 Fall 2020 22

### Example HW problem

The following code to compute  $b[0] + ... + b[n-1]$ :

```
CSE 331 Fall 2020 23
{{ }}
s = 0;\{ \{ s = 0 \} \}i = 0;\{ \{ s = 0 \text{ and } i = 0 \} \}\{\{\ln v: s = b[0] + ... + b[i-1]\}\}\while (i \mid = n) {
  {S = b[0] + ... + b[i-1] \text{ and } i != n}s = s + b[i];{S = b[0] + ... + b[i-1] + b[i]} and i != n}i = i + 1;\{ \{ s = b[0] + ... + b[i-2] + b[i-1] \} and i-1 != n \}}
\{\{ s = b[0] + ... + b[i-1] \text{ and not } (i != n) \} \}\{ \{ s = b[0] + ... + b[n-1] \} \}
```
Are we done?

The following code to compute  $b[0] + ... + b[n-1]$ :

```
CSE 331 Fall 2020 24
{{ }}
s = 0;\{ {\{ s = 0 \} } \}i = 0;{S = 0 \text{ and } i = 0}\{\{\ln v: s = b[0] + ... + b[i-1]\}\}while (i \mid = n)\{ \{ s = b[0] + ... + b[i-1] \text{ and } i != n \} \}s = s + b[i];{S = b[0] + ... + b[i-1] + b[i]} and i != n}i = i + 1;\{ \{ s = b[0] + ... + b[i-2] + b[i-1] \} and i-1 != n \}}
\{ \{ s = b[0] + ... + b[i-1] \text{ and not } (i != n) \} \}\{ \{ s = b[0] + ... + b[n-1] \} \}Does invariant hold initially?
```
Are we done? No, need to also check...

The following code to compute  $b[0] + ... + b[n-1]$ :

CSE 331 Fall 2020 25 {{ }}  $s = 0;$  $\{ {\{ s = 0 \} } \}$  $i = 0;$  ${S = 0 \text{ and } i = 0}$  $\{\{\ln v: s = b[0] + ... + b[i-1]\}\}\$ while  $(i \neq n)$  $\{ \{ s = b[0] + ... + b[i-1] \text{ and } i != n \} \}$  $s = s + b[i];$  ${S = b[0] + ... + b[i-1] + b[i]}$  and  $i != n}$  $i = i + 1$ ;  $\{\{ s = b[0] + ... + b[i-2] + b[i-1] \text{ and } i-1 \} = n \}$ }  $\{ \{ s = b[0] + ... + b[i-1] \text{ and not } (i != n) \} \}$  $\{\{ s = b[0] + ... + b[n-1] \} \}$ Are we done? No, need to also check... Holds initially? Yes:  $i = 0$  implies  $s = b[0] + ... + b[-1] = 0$  $i = 3$ :  $s = b[0] + b[1] + b[2]$  $i = 2: s = b[0] + b[1]$  $i = 1: s = b[0]$  $i = 0$   $s = 0$ 

```
CSE 331 Fall 2020 26
{{ }}
s = 0;
\{ \{ s = 0 \} \}i = 0;\{ \{ s = 0 \text{ and } i = 0 \} \}\{\{\ln v: s = b[0] + ... + b[i-1]\}\}\while (i \mid = n) {
  \{\{ s = b[0] + ... + b[i-1] \text{ and } i != n \} \}s = s + b[i];{S = b[0] + ... + b[i-1] + b[i]} and i != n}i = i + 1;\{ \{ s = b[0] + ... + b[i-2] + b[i-1] \} and i-1 != n \}}
\{ \{ s = b[0] + ... + b[i-1] \text{ and not } (i != n) \} \} Does postcondition hold on termination?
\{ \{ s = b[0] + ... + b[n-1] \} \}Are we done?
                                                   No, need to also check...
```

```
CSE 331 Fall 2020 27
{{ }}
s = 0;\{ {\{ s = 0 \} } \}i = 0;\{\{ s = 0 \text{ and } i = 0 \} \}\{ \} lnv: s = b[0] + ... + b[i-1] \}while (i \neq n) {
  \{\{ s = b[0] + ... + b[i-1] \text{ and } i != n \} \}s = s + b[i];{S = b[0] + ... + b[i-1] + b[i]} and i != n}i = i + 1;
  \{ \{ s = b[0] + ... + b[i-2] + b[i-1] \} and i-1 != n \}}
\{ \{ s = b[0] + ... + b[i-1] \text{ and not } (i != n) \} \} Postcondition holds? Yes, since i = n.
\{ \{ s = b[0] + ... + b[n-1] \} \}Are we done?
                                                  No, need to also check...
```

```
CSE 331 Fall 2020 28
{{ }}
s = 0;\{ {\{ s = 0 \} } \}i = 0;\{ \{ s = 0 \text{ and } i = 0 \} \}\{ \} Inv: s = b[0] + ... + b[i-1] \}while (i \mid = n) {
  \{ \{ s = b[0] + ... + b[i-1] \text{ and } i != n \} \}s = s + b[i];\{ \{ s = b[0] + ... + b[i-1] + b[i] \} and i != n \}i = i + 1;\{ \{ s = b[0] + ... + b[i-2] + b[i-1] \text{ and } i-1 \text{ } != n \} \}}
\{ \{ s = b[0] + ... + b[i-1] \text{ and not } (i != n) \} \}\{\{ s = b[0] + ... + b[n-1] \} \}Are we done?
                                                       No, need to also check...
                                                          Yes. Weaken by dropping "i-1 != n"
                                        Does loop body preserve invariant?
```

```
CSE 331 Fall 2020 29
{{ }}
s = 0;\{ \{ s = 0 \} \}i = 0:
\{ \{ s = 0 \text{ and } i = 0 \} \}\{ \} Inv: s = b[0] + ... + b[i-1] \}while (i \mid = n) {
 \{\{ s = b[0] + ... + b[i-1] \text{ and } i != n \} \}\{ \{ s = b[0] + ... + b[i-1] \text{ and } i != n \} \} \{ \{ s + b[i] = b[0] + ... + b[i] \} \}<br>s = s + b[i]; \{ s = s + b[i];\{ \{ s = b[0] + ... + b[i-1] + b[i] \text{ and } i != n \} \} \{ \{ s = b[0] + ... + b[i] \} \}i = i + 1; i = i + 1
   {{ s = b[0] + ... + b[i-2] + b[i-1] and i-1 != n }} {{ s = b[0] + ... + b[i-1] }}
}
\{ \{ s = b[0] + ... + b[i-1] \text{ and not } (i != n) \} \}\{ \{ s = b[0] + ... + b[n-1] \} \}Are we done?
                                                    No, need to also check...
                                      Does loop body preserve invariant?
```
The following code to compute  $b[0] + ... + b[n-1]$ :

CSE 331 Fall 2020 30 {{ }}  $s = 0$ ;  $\{ \{ s = 0 \} \}$  $i = 0;$  $\{ \{ s = 0 \text{ and } i = 0 \} \}$  $\{ \}$  Inv: s = b[0] + ... + b[i-1]  $\}$ while  $(i \neq n)$  {  $\{ \{ s = b[0] + ... + b[i-1] \text{ and } i != n \} \}$   $\{ \{ s + b[i] = b[0] + ... + b[i] \} \}$  $s = s + b[i];$   $s = s + b[i];$  $\{ \{ s = b[0] + ... + b[i-1] + b[i] \text{ and } i != n \} \}$   $\{ \{ s = b[0] + ... + b[i] \} \}$  $i = i + 1;$  i = i + 1  ${ {\{ s = b[0] + ... + b[i-2] + b[i-1] \text{ and } i-1 != n } } \}$   ${ {\{ s = b[0] + ... + b[i-1] } }$ }  $\{ \{ s = b[0] + ... + b[i-1] \text{ and not } (i != n) \} \}$  $\{\{ s = b[0] + ... + b[n-1] \} \}$ Are we done? No, need to also check... Does loop body preserve invariant? Yes. If Inv holds, then so does this (just add b[i] to both sides of Inv)

```
\{\{\text{b.length} \geq n\}\}\s = 0;
i = -1;while (i \mid = n-1) { Changed from n
   i = i + 1;s = s + b[i];}
\{ \{ s = b[0] + ... + b[n-1] \} \}Changed from i = 0Reordered
```

```
\{\{\text{b.length} \geq n\}\}\s = 0;
i = -1;\{\{\ln v: s = b[0] + ... + b[i]\}\}\while (i != n-1) {
   i = i + 1;s = s + b[i];}
\{ \{ s = b[0] + ... + b[n-1] \} \}Changed
```

$$
{\begin{aligned}\n\{\text{b.length} >= n\}\n &\text{s = 0;} \\
\text{i = -1;} \\
\{\{\text{Inv: s = b[0] + ... + b[i]}\}\}\n\text{while } (\text{i != n-1) {\{s + b[i+1] = b[0] + ... + b[i+1]\}}\}\n&\text{i = i + 1;}\n&\text{s = s + b[i];}\n\text{for } s = b[0] + ... + b[i] \text{end}\n\{\text{s = b[0] + ... + b[i] }\n\text{for } s = b[0] + ... + b[n-1] \text{end}\n\end{aligned}}
$$

Consider the following code to compute  $b[0] + ... + b[n-1]$ :

$$
{\begin{aligned}\n\{\text{b.length} >= n\} \\
s &= 0; \\
i &= -1; \\
\{\text{Inv: } s = b[0] + ... + b[i]\} \\
\text{while } (i != n-1) \\
i &= i + 1; \\
s &= s + b[i]; \\
\{\{s = b[0] + ... + b[n-1]\} \}\n\end{aligned}}
$$

•  $(s = 0 \text{ and } i = -1)$  implies  $\textbf{I}$ – as before

• 
$$
\{ \{ \text{I} \text{ and } i != n-1 \} \} \subseteq \{ \{ \text{I} \}
$$
 \n-- reason backward:

$$
\{\{s + b[i+1] = b[0] + ... + b[i+1]\}\}
$$
  

$$
\{\{s + b[i] = b[0] + ... + b[i]\}\}
$$

• 
$$
(\text{I and } i = n-1)
$$
 implies  $Q$ 

– as before

Consider the following code to compute  $b[0] + ... + b[n-1]$ :

{{ b.length >= n }} s = 0; i = -1; {{ Inv: s = b[0] + ... + b[i] }} while (i != n-1) { s = s + b[i]; i = i + 1; } {{ s = b[0] + ... + b[n-1] }}

Suppose we miss-order the assignments to  $\pm$  and  $\text{s}...$ 

Where does the correctness check fail?

Consider the following code to compute  $b[0] + ... + b[n-1]$ :

$$
{\begin{aligned}\n\{\text{b.length} >= n\} \\
s &= 0; \\
i &= -1; \\
\{\text{Inv: } s = b[0] + ... + b[i]\} \\
\text{while } (i != n-1) \\
s &= s + b[i]; \\
i &= i + 1; \\
\{\{s = b[0] + ... + b[n-1]\}\}\n\end{aligned}}
$$

Suppose we miss-order the assignments to  $\pm$  and  $\text{s}...$ 

We can spot this bug because the invariant does not hold:

$$
{s + b[i] = b[0] + ... + b[i + 1]} }
$$
  

$$
{s = b[0] + ... + b[i + 1]} }
$$
  

$$
{s = b[0] + ... + b[i] } }
$$

First assertion is not Inv.